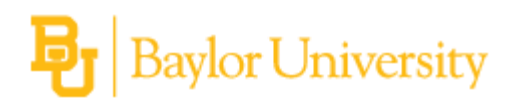

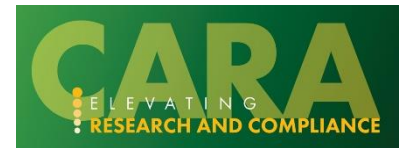

This guide provides a quick reference for users assigned to review a funding proposal. For more comprehensive instructions on the proposal workflow and review process, see the **Proposal Routing and Review** job aid.

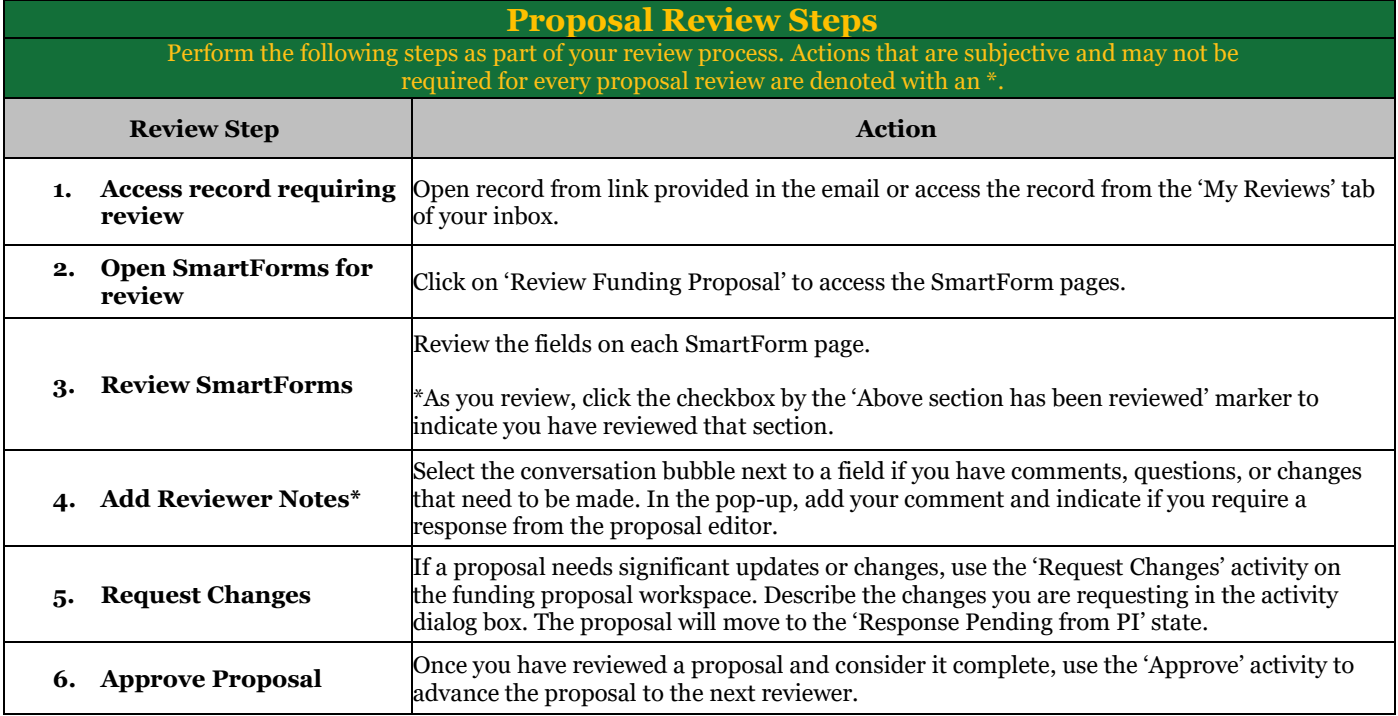

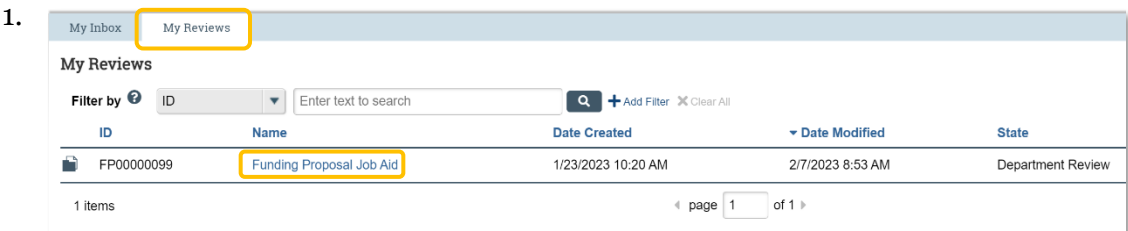

2.

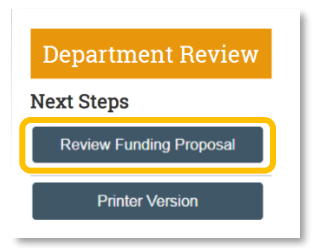

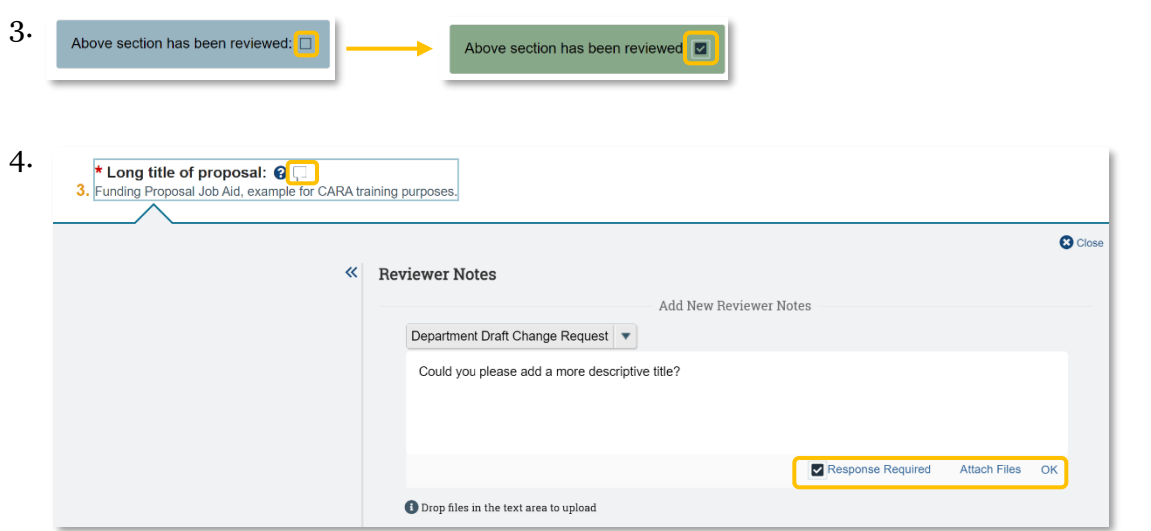

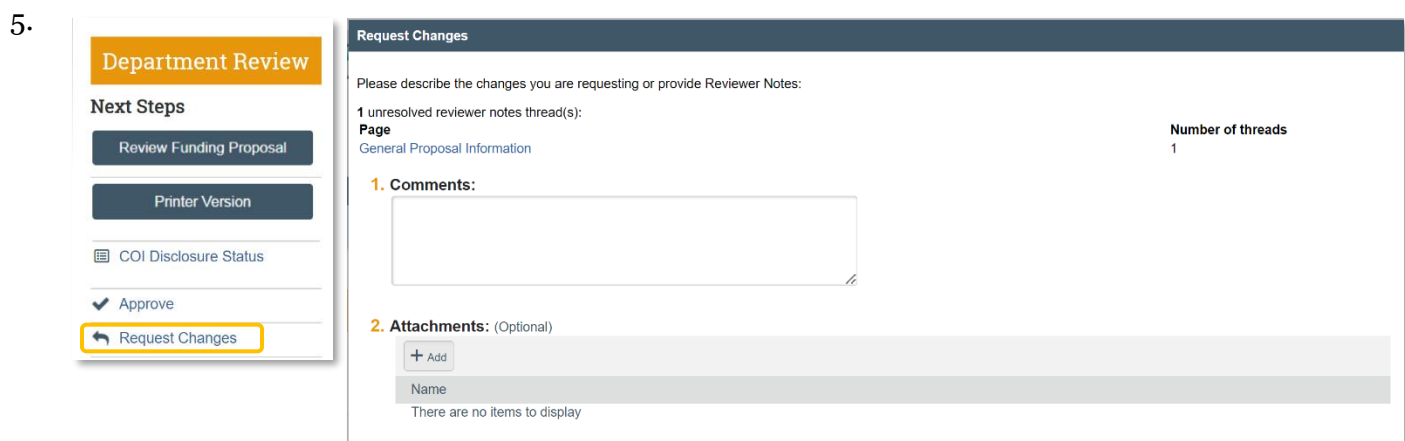

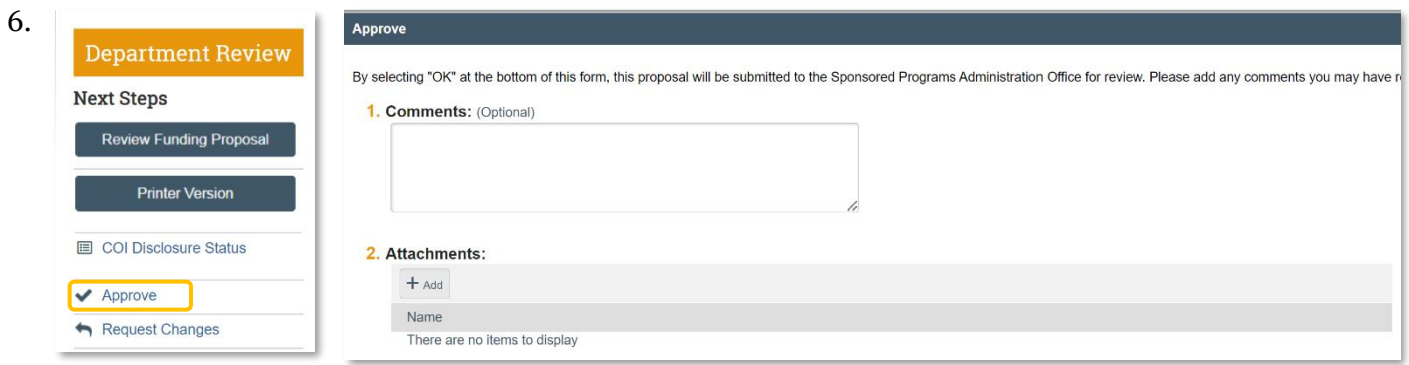

2 | P a g e